**The geometric software stack: past, present, future**

> Jean Feydy HeKA team, Inria Paris Inserm, Université Paris-Cité

> 31st of May, 2024 Geometric sciences in action CIRM, Marseille

> > 1

**Recent works**

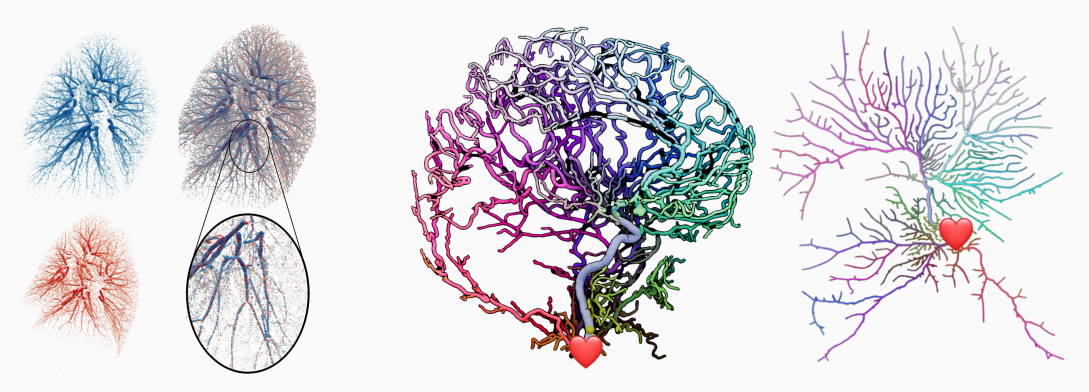

Lung **registration**. Interventional **radiology**.

 $\implies$  **Accessible** to you guys, but **barely anyone else**.

## **Recent works**

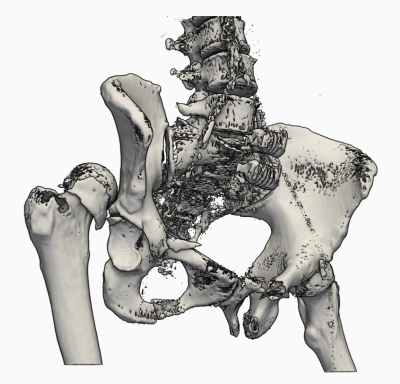

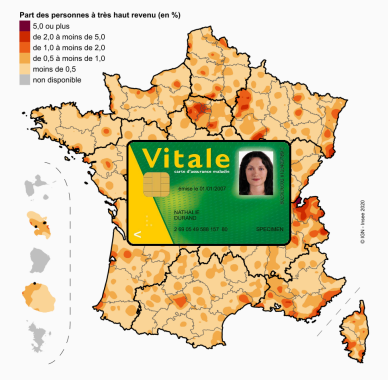

Orthopedic **surgery**. **Public** health.

⟹ **Accessible** to you guys, but **barely anyone else**.

## **Recent works**

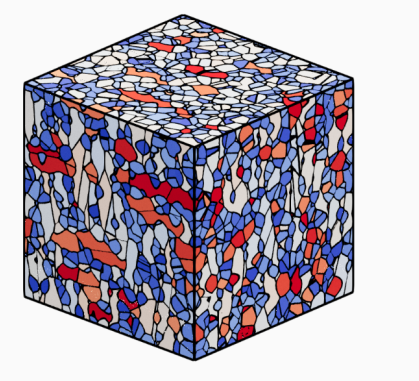

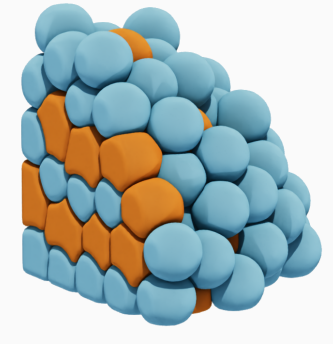

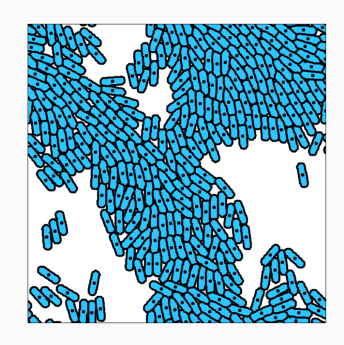

**Metallurgy**. Swarms of incompressible **cells**.

⟹ **Accessible** to you guys, but **barely anyone else**.

## **HeKA : a translational research team for public health**

# Inserm Hospitals Inria

Universities

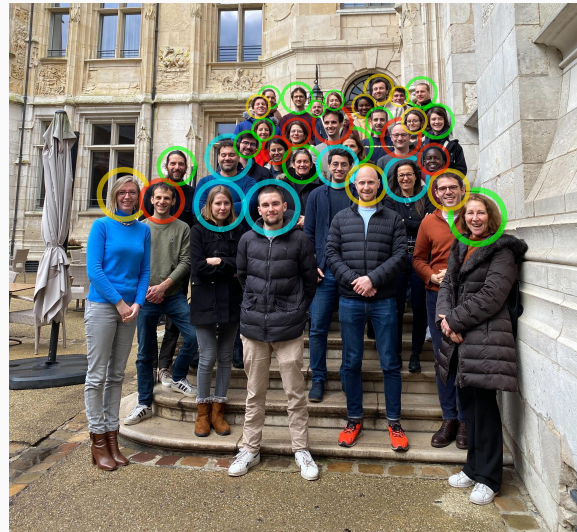

Our constraints:

- 1. Differential geometry is **not** part of the **mainstream curriculum**
	- $\implies$  High **entry cost** for students and users.
- 2. **Credibility**⟺**Performance** and high-resolution figures
	- $\implies$  Constant work to **keep up** with new technology.

- 3. We are already **very busy**
	- ⟹ Our **career incentives** do **not** reward long-term software **maintenance**.
- 1. Which **language** and **libraries** should I use?
- 2. Is my code still going to run in **2030**?
- 3. How do I get **rewarded** for all of that extra work?

## The **C++ era** (2000-2015):

- High-performance C++ was **necessary** to handle **3D data**.
- **Monolithic** code-bases with a lot of **inertia**, cryptic to scientists.
- The Visualization ToolKit, the Computational Geometry Algorithms Library…

# The **Python era** (since 2015):

- **Modular** and **inter-operable** tools via dictionaries and Nu-mPy arrays.
- **Permissive** open source licences create trust.
- Scikit-learn, Scikit-image, PyVista, Vedo…

Domain-specific languages are fine too:

- **R** is data-centric: native idiom for biologists and medical doctors.
- **Julia** is convenient for numerical analysis.

## But **Python** is the **lingua franca** for **gluing** pipelines together:

- 1. Identify the key **building blocks** in your method.
- 2. Implement them in the language that suits you best.
- 3. Write a **Python interface** now super easy.

⟹ Speak **French**, **German** or **Hindi** at home… but publish in **English**.

# **The KeOps library: efficient support for symbolic matrices, with Joan and Benjamin**

## **KeOps** – www.kernel-operations.io:

- For PyTorch, NumPy, Matlab and R, on **CPU and GPU**.
- **Automatic differentiation**.
- Just-in-time **compilation** of **optimized** C++ schemes, triggered for every new **reduction**: sum, min, etc.

If the formula "F" is simple  $(\leq 100$  arithmetic operations): "100k  $\times$  100k" computation  $\rightarrow$  10ms – 100ms, " $1M \times 1M$ " computation  $\rightarrow$  1s – 10s.

Hardware ceiling of  $10^{12}$  operations/s. ×**10 to** ×**100 speed-up** vs standard GPU implementations for a wide range of problems.

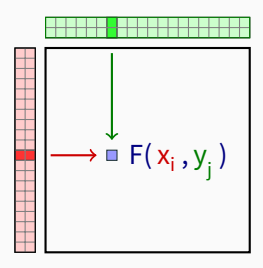

**Symbolic matrix** Formula + data

- Distances d( $\mathsf{x_i}, \mathsf{y_j}$ ).
- Kernel k( $\mathsf{x_i},\mathsf{y_j}$ ).
- Numerous transforms.

Many impressive tools out there (Numba, Triton, Halide, Taichi…):

- Focus on **generality** (software + hardware).
- Increasingly easy to use via e.g. PyTorch 2.0.

KeOps fills a **scientific niche** (like FFT libraries):

- Focus on a **single major bottleneck**: geometric interactions.
- **Agnostic** with respect to Euclidean / non-Euclidean formulas.
- Fully compatible with PyTorch, NumPy, R.
- Can actually be **used by mathematicians** (**600k+** downloads).

KeOps is a **bridge** between geometers (with a maths background) and compiler experts (with a CS background).

Exciting libraries get **killed** all the time **:-(**

**Theano** (2008-2017):

- **Pioneering** deep learning library: Python + Autodiff + GPU.
- Created and maintained in Montreal (MILA).
- Development stopped when **PyTorch** became available.

**Taichi** (2017-2023):

- **Awesome** Python dialect for 3D shape processing and graphics, 25k GitHub stars.
- **PhD thesis** of Yuanming Hu at MIT, now **CEO** of Meshy.
- Active development stopped last summer.

## **PyTorch** (Meta) – sending all the **right signals**:

- Business strategy on AI is to make it an **open source commodity**.
- **Transparent governance structure**, PyTorch foundation.
- **Extensive** internal documentation.

## **JAX and TensorFlow** (Google) – several **red flags**:

- Business strategy on AI is to protect the **Google search monopoly** and **GCP**.
- **Opaque** governance structure, killedbygoogle.com.
- **Minimal** internal documentation.

# **Tip #2: Implement a future-proof interface**

#### **Insulate users** from deprecations:

- Numpy arrays.
- Human-readable files.

## **User-centric** design:

- Principle of **least surprise**.
- Write **tutorials** a feature that is not documented **does not exist**.
- Plain, descriptive names:
- Kernel ⟶ **covariance**
- Splines  $\rightarrow$  **deformation**(covariance="thin plate spline")
- **LDDMM**  $\rightarrow$  deformation(covariance="gaussian", scale=2, **n\_steps=10**)

Some personal nightmares:

- CMake, **Boost**…
- Nvidia **actively deprecates** "old" GPUs.
- torch.solve(A, B) =  $B^{-1}A \rightarrow A^{-1}B$ .

# Without **constant gardening**, software breaks after 3-5 years.

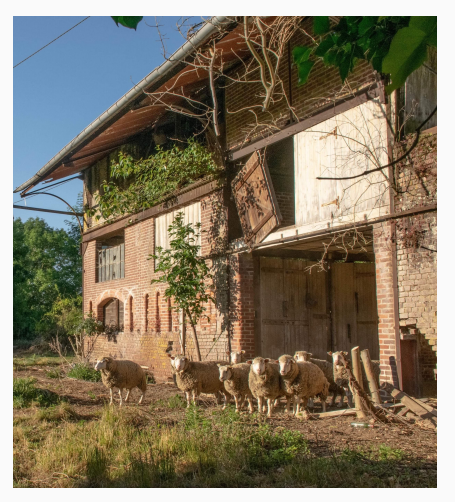

Some of my old GitHub repositories.

# **Research you're proud of should be in a library**

**#1** – Include your model in a **pre-existing** library:

- **Outsource maintenance**, gain visibility.
- Permissive licenses are key: MIT, BSD…
- **#2** Develop and maintain **your own** library:
	- Be realistic: focus on your **core expertise**.
	- Bet on **interoperability** with other packages.
	- Freedom for you, minimize risk for users.

 $\Rightarrow$  **Agree on a consistent interface** with the community and **keep your word**.

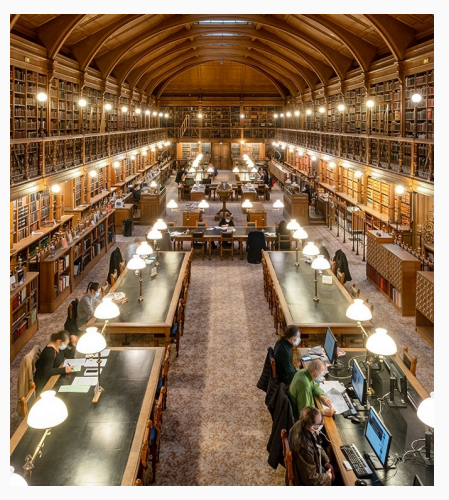

A **professional** storage facility.

## **GeomLoss: scaling up optimal transport to anatomical data**

Progresses of the last decade add up to a  $\times$ **100** -  $\times$ **1000** acceleration: Sinkhorn GPU  $\xrightarrow{\times 10}$  + KeOps  $\xrightarrow{\times 10}$  + Annealing  $\xrightarrow{\times 10}$  + Multi-scale

With a precision of 1%, on a modern gaming GPU:

pip install geomloss + gaming GPU  $(1000 \in)$ 

 $\Longrightarrow$ 

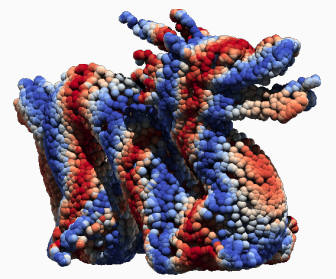

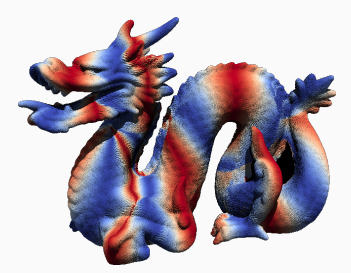

10k points in 30-50ms **100k points in 100-200ms**

Current landscape in computational optimal transport:

- **Python Optimal Transport (POT)**: tons of tutorials, but slow solvers from 2015.
- Mérigot, Lévy, De Goes: super-fast OT solvers for **physics**.
- Schmitzer, GeomLoss: super-fast OT solvers for **geometric data**.
- Massive **waste of time for newcomers** in the field.

How to solve the issue:

- Agree on a **common interface**.
- Include GeomLoss and others as **optional backends** in POT.
- **Automated benchmark** website to highlight "solved" and "open" problems.
- $\implies$  Put egos aside, move forward as a community.
- $\rightarrow$  Only possible because we are not judged by our h-index.

# Writing good code is easy now! Use **professional tools**:

- Black and Ruff **beautify** your code.
- Pytest and Hypothesis **find bugs**.
- Copilot **writes documentation**.
- Sphinx creates a **clean website**.
- GitHub actions **deploy automagically**.

Check out **scientific-python.org**.

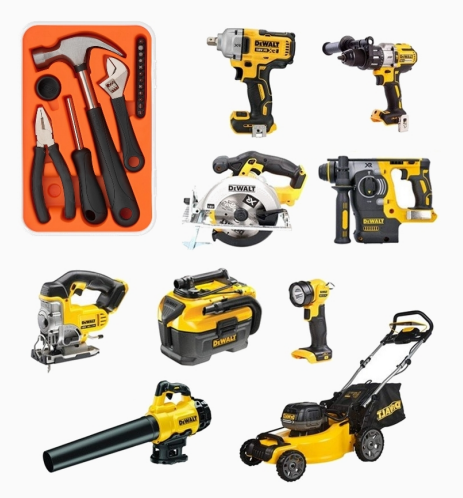

Invest in **power** tools.

### **Why should I bother?**

- If you don't code your method first, **no one will**.
- Get to meet a wide range of **exciting users**.
- Open up **career paths** for students.

## **Publish or perish?**

- French open source software awards from the Ministry of research.
- At INRIA, **clear incentives** for software development.
- Career paths for **research engineers** in academia?

# **From Deformetrica to scikit-shapes (with an 's')**

## **scikit-shapes:**

- Follows the tips above!
- Named after **scikit-image**: a reference library for classical image processing.
- **Abstracts** multiscaling and feature extraction.
- **Foundations** are now solid (Louis Pujol).
- Funded by INRIA and Prairie.

#### **Next steps:**

- **LDDMM** and elastic metrics.
- GPMM and functional maps.
- **Research** on robustness and modularity. **scikit-shapes.github.io**

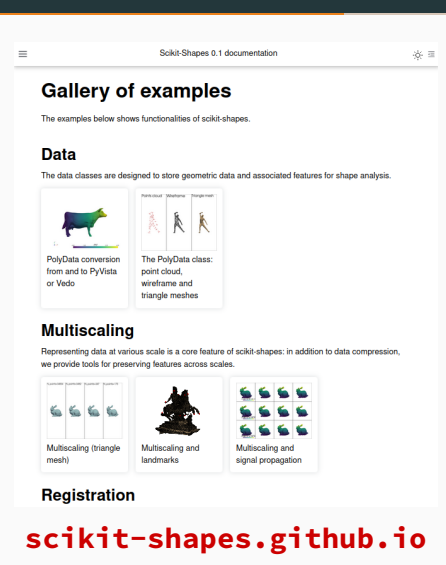

Check it out in 2025! 21

# **Our community is judged by its software output**

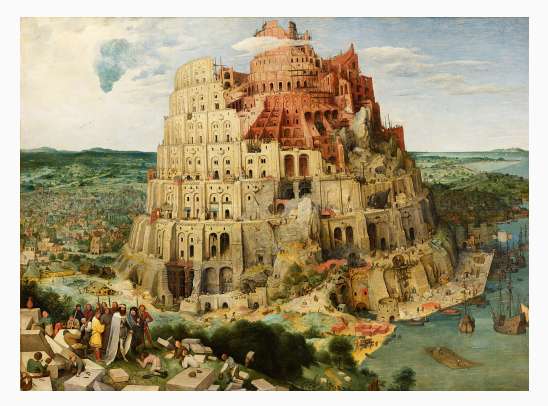

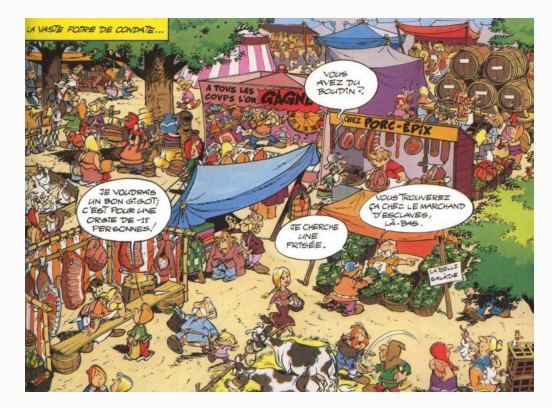

The C++ tower of Babel. The Python market of ideas.

Major challenge: beyond goodwill, create **sustainable open business models**. Are **universities** hostile environments? Kitware (VTK), Tutte Institute (UMAP), INRIA...

## **Documentation and tutorials are available online**

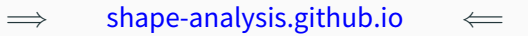

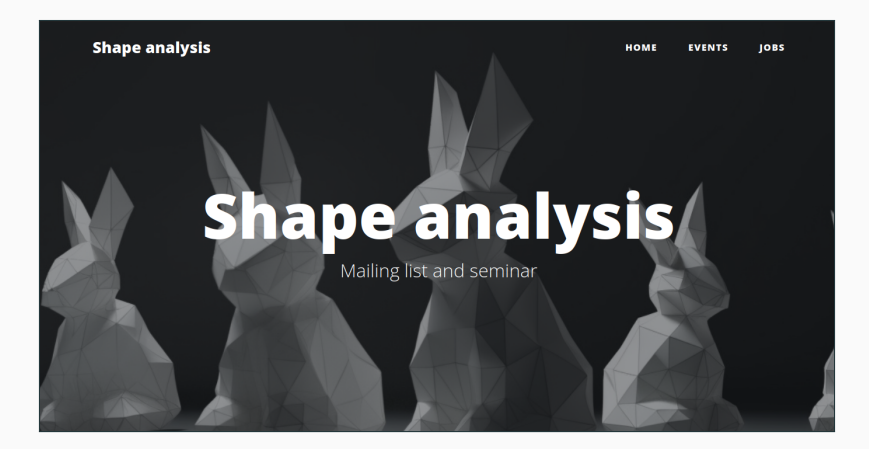

Monthly seminar, videos on YouTube.  $23$ 

<span id="page-23-0"></span>**[References](#page-23-0)**

# **References i**